C183 HW4 *YIK LUN, KEI 704-115-065 2017/5/30*

**Exercise 1**

S1 <- **seq**(0,80,by=1)  $C \leftarrow 4$  $E \leftarrow 50$ x2 <- **ifelse**(S1 > E, E-S1+C, C) **plot**(S1,x2,ylim=**c**(-30,30),type="l", main="Profit from selling a call: C=4,E=50",ylab="Profit",xlab="S1")

# **Profit from selling a call: C=4,E=50**

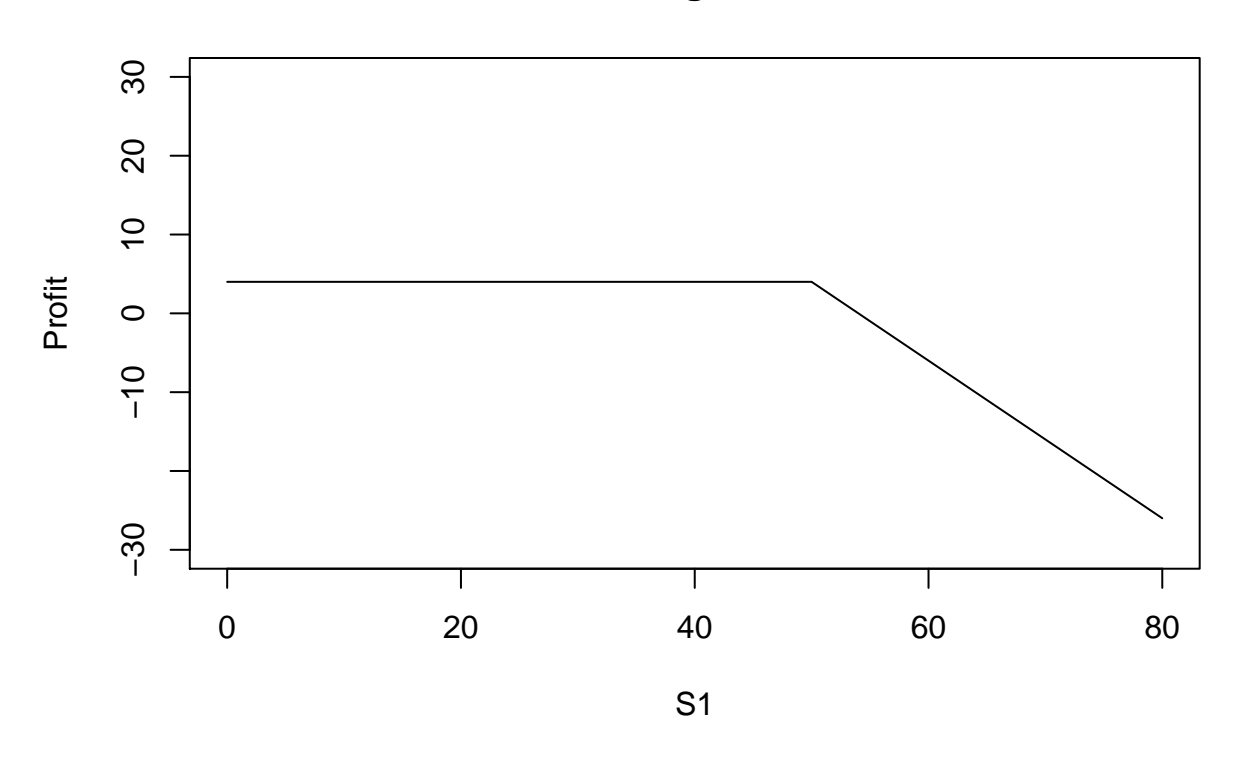

## **Exercise 2**

```
S1 <- seq(0,80,by=1)
P \leftarrow 3E < -40x2 <- ifelse(S1 < E, E-S1-P,-P)
plot(S1,x2,ylim=c(-20,50),type="l",
     main="Profit from buying a put: P=4, E=40", ylab="Profit", xlab="S1")
```
**Profit from buying a put: P=4,E=40**

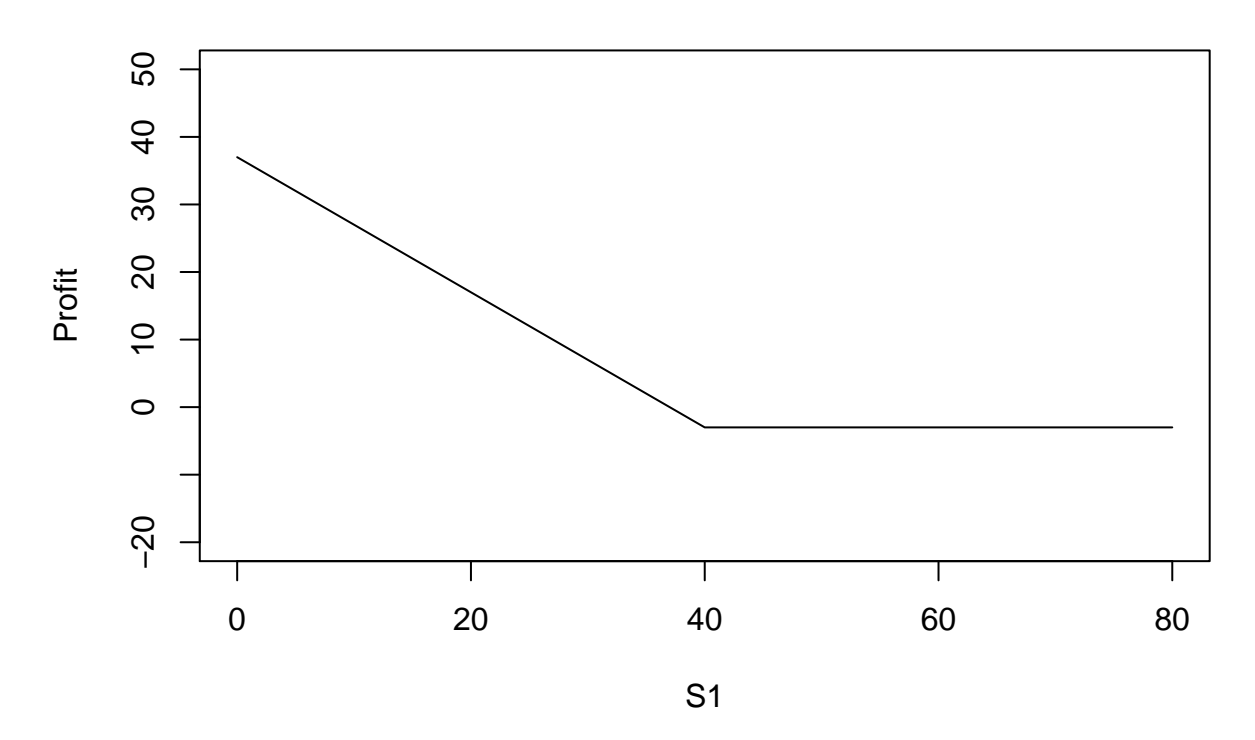

**Exercise 3**

**a**

```
S1 <- seq(0,80,by=1)
P < - 6E < -50x2 <- ifelse(S1 < E, (E-S1-P)*2,-P*2)
plot(S1,x2,ylim=c(-30,90),type="l",
    main="Profit from buying two puts: P=6, E=50", ylab="Profit", xlab="S1")
```
**Profit from buying two puts: P=6,E=50**

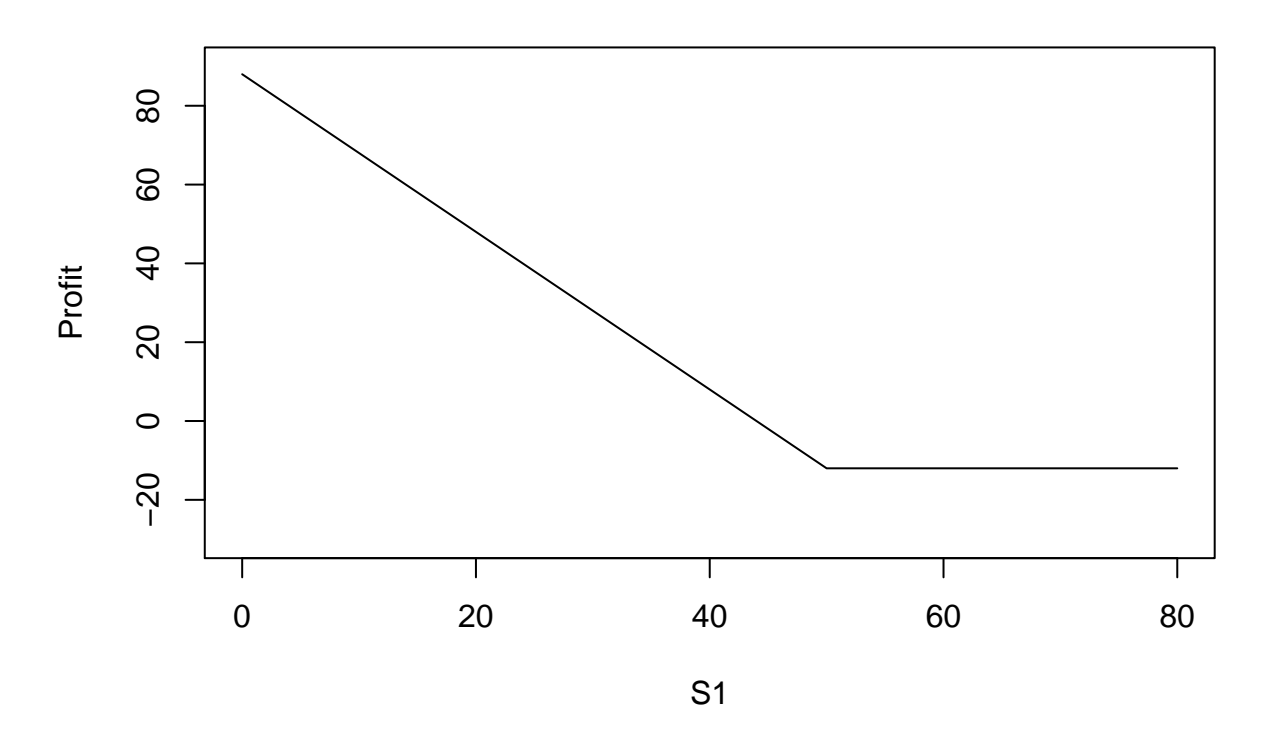

### **b**

```
S1 <- seq(0,80,by=1)
C \leftarrow 5E < -50x2 <- ifelse(S1 > E, S1-E-C,-C)
plot(S1,x2,ylim=c(-30,40),type="l",
     main="Profit from buying a call: C=5, E=50", ylab="Profit", xlab="S1")
```
**Profit from buying a call: C=5,E=50**

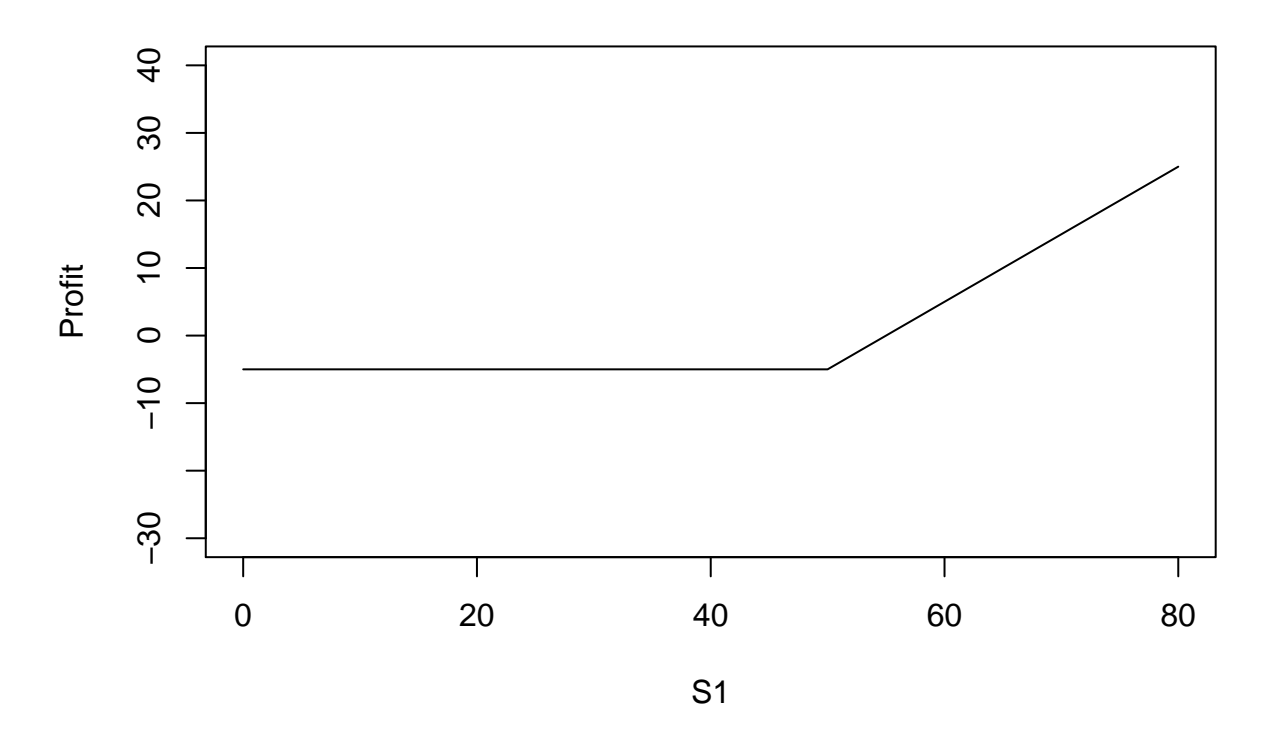

**c**

```
S1 <- seq(0,80,by=1)
P \leftarrow 6E < -50C \leftarrow 5x1 <- ifelse(S1 > E, S1-E-C,-C)
x2 <- ifelse(S1 < E, (E-S1-P)*2,-P*2)
x3 <- x1+x2
plot(S1,x3,ylim=c(-20,85),type="l",
     main="Profit from buying two puts and one call: C=5, P=6, E=50", ylab="Profit", xlab="S1")
```
**Profit from buying two puts and one call: C=5, P=6, E=50**

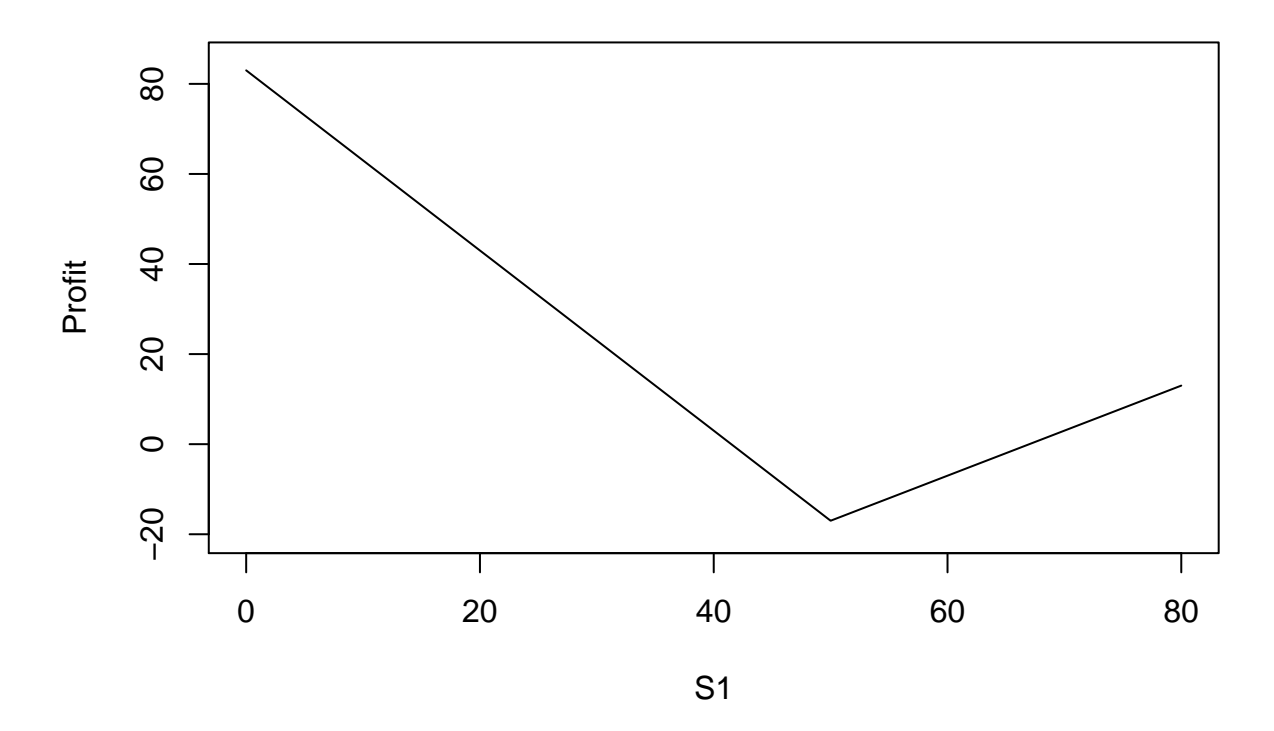

**Exercise 4**

```
S1 <- seq(0,70,by=1)
sC \leftarrow 5sE \leftarrow 45bc \leftarrow 8bE < -40x1 <- ifelse(S1 > bE, S1-bE-bC,-bC)
x2 <- ifelse(S1 > sE, -(S1-sE-sC)*2,sC*2)
x3 <- x1+x2
plot(S1,x3,ylim=c(-20,10),type="l",
     main="Profit from buying one call and selling two calls", ylab="Profit", xlab="S1")
```
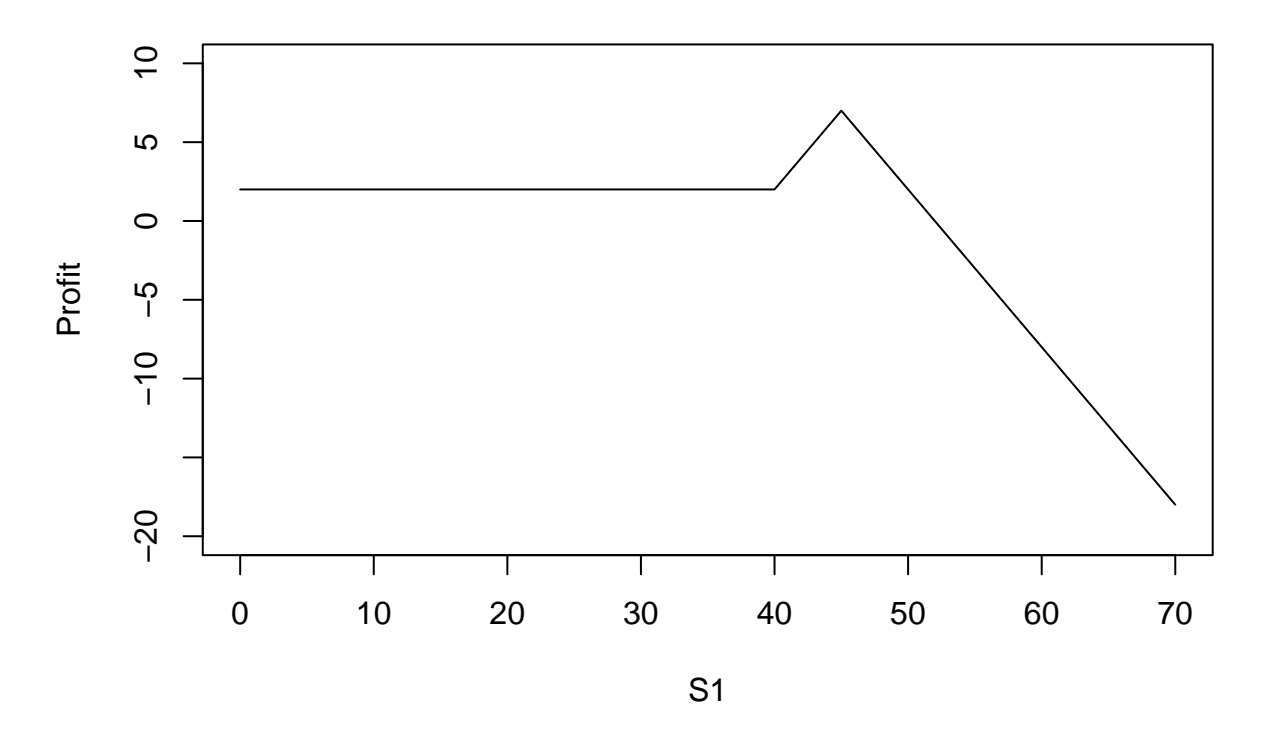

# **Profit from buying one call and selling two calls**

# **Exercise 5**

**a**

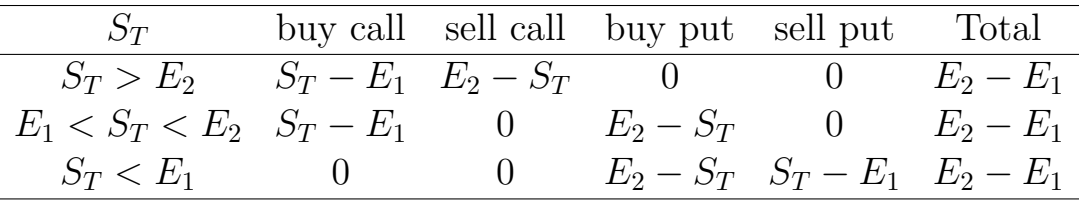

**b**

```
S1 <- seq(0,90,by=1)
sCE < -60bCE < -50sPE \leftarrow 50bPE < -60x1 <- ifelse(S1 > bCE, S1-bCE,0)
x2 <- ifelse(S1 > sCE, -(S1-sCE),0)
x3 <- ifelse(S1 < sPE, -(sPE-S1),0)
x4 <- ifelse(S1 < bPE, bPE-S1,0)
x5 <- x1+x2+x3+x4
bull <- x1+x2
bear <- x3+x4
```

```
plot(S1,bull,ylim=c(-1,11),type="l",
     main="bull spread",ylab="Payoff",xlab="S1")
```
**bull spread**

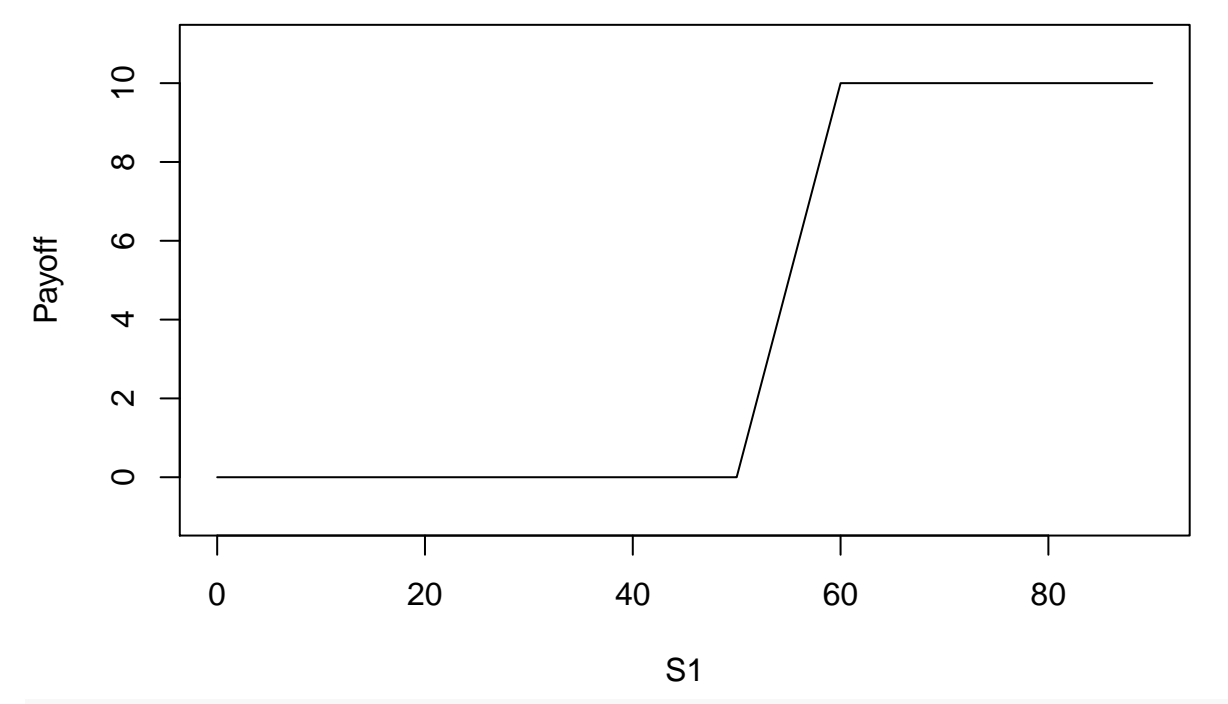

```
plot(S1,bear,ylim=c(-1,11),type="l",
     main="bear spread",ylab="Payoff",xlab="S1")
```
**bear spread**

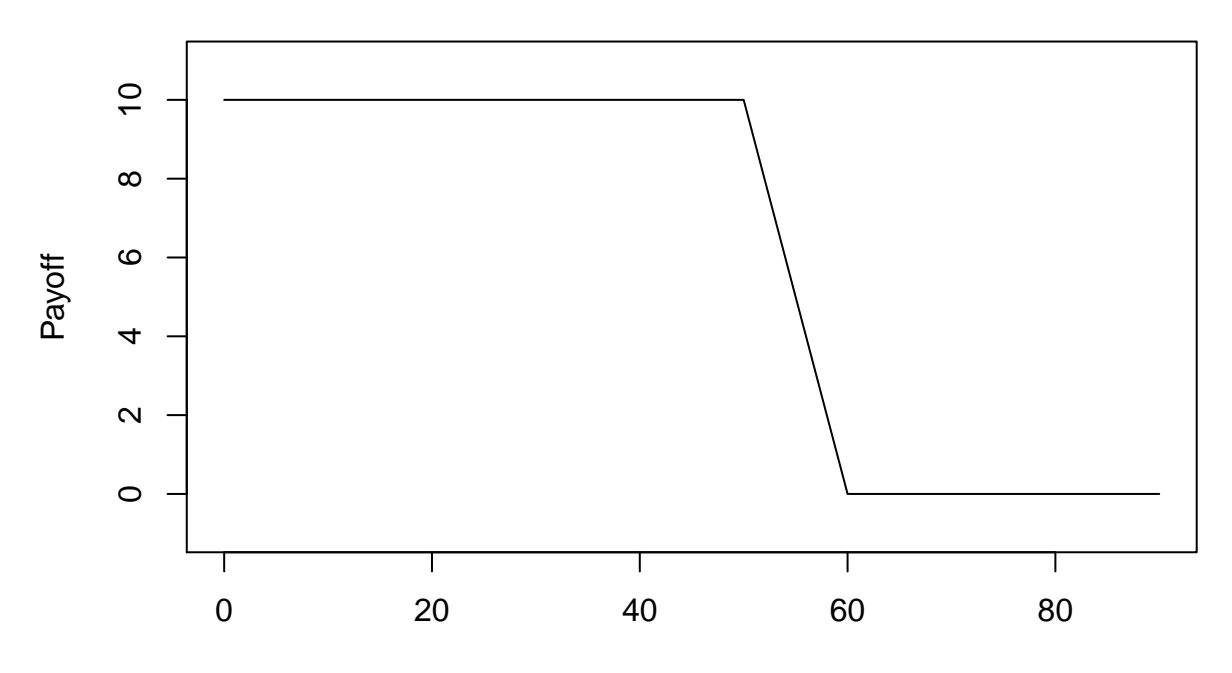

S1

```
plot(S1,x5,ylim=c(5,15),type="l",
    main="box spread",ylab="Payoff",xlab="S1")
```
**box spread**

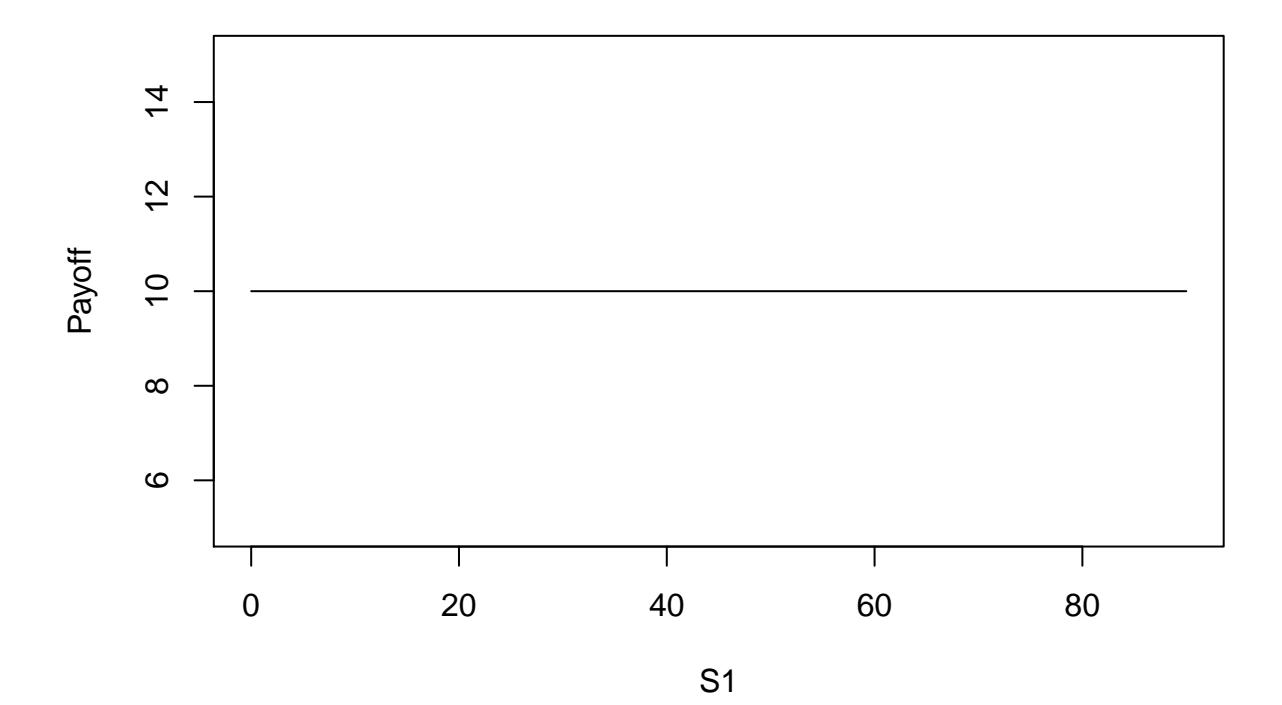

# **Exercise 6**

### **a**

k should be round up to 6 k <- **log**(60/((1/1.2)^10 \* 50 ))/**log**(1.2/(1/1.2));k

## [1] 5.5

### **b**

 $u \leftarrow 1.2$  $d \leq 1/1.2$  $S \leftarrow 50$  $E < - 60$ Su10 <-  $50 * u^10$ Su9d1 <- 50 \* u^9\* d Su8d2 <- 50 \* u^8\* d^2 Su7d3 <- 50 \* u^7\* d^3 Su6d4 <- 50 \* u^6\* d^4 Su5d5 <-  $50 * u^5 * d^5$ Su4d6 <- 50 \* u<sup>-4\*</sup> d<sup>-6</sup> Su3d7 <- 50 \* u^3\* d^7

```
Su2d8 <- 50 * u<sup>2*</sup> d<sup>8</sup>
Su1d9 <- 50 * u^1* d^9Sd10 <- 50 * d^10period10 <- c(Su10,Su9d1,Su8d2,Su7d3,Su6d4,Su5d5,Su4d6,Su3d7,Su2d8,Su1d9,Sd10)
period10
## [1] 309.586821 214.990848 149.299200 103.680000 72.000000 50.000000
## [7] 34.722222 24.112654 16.744899 11.628402 8.075279
```
#### **c**

```
c10 <- ifelse(period10 > E, period10-E , 0)
c10
## [1] 249.5868 154.9908 89.2992 43.6800 12.0000 0.0000 0.0000
```
### ## [8] 0.0000 0.0000 0.0000 0.0000

#### **d**

**1**

```
p \leftarrow (1+0.1-d)/(u-d)pprime \leftarrow (p*u)/(1+0.1)
50*pbinom(5,10,pprime, lower.tail=FALSE) -
 (60/(1+0.1)^10)*pbinom(5,10, p, lower.tail=FALSE)
```
## [1] 27.48628

#### **2**

```
p \leftarrow (1 + 0.1 - d) / (u-d)pro <- c(p^10 * choose(10,0), p^9 * (1-p) * choose(10,1), p^8 * (1-p)^2 * choose(10,2),
         p^7 * (1-p)^3 * choose(10,3), p^6 * (1-p)^4 * choose(10,4), p^5 * (1-p)^5* choose(10,5),
         p^4 * (1-p)^6* choose(10,6),p^3 * (1-p)^7* choose(10,7),p^2 * (1-p)^8* choose(10,8),
         p^1 * (1-p)^9* choose(10,9), (1-p)^10* choose(10,10))
sum(pro * c10) / (1+0.1)^10
```
## [1] 27.48628

## **Exercise 7**

 $u \le -1+0.06$  $d \leq -1 - 0.05$  $S \leftarrow 50$  $E$  <- 51  $t<-1/4$ rp <- 0.05

```
p <- (exp(rp*t)-d)/(u-d)
Su \leftarrow S * uSd \leftarrow S * dSud \leftarrow S * u * d
Suu <- S * u * u
Sdd <- S * d * d
bioptions <- matrix(rep("",15),nrow=5,ncol=3)
Cuu <- max(Suu-E,0)
Cud <- max(Sud-E,0)
Cdd <- max(Sdd-E,0)
Cu <- (Cuu*p + Cud*(1-p))/(exp(rp*t))
Cd <- (Cud*p + Cdd*(1-p))/(exp(rp*t))
C <- (Cu*p + Cd*(1-p))/(exp(rp*t))
bioptions[3,1] <- paste("S0=",S,", C=",round(C,4))
bioptions[2,2] <- paste("Su=",Su,", Cu=",round(Cu,3));
bioptions[4,2] <- paste("Sd=",Sd,", Cd=",round(Cd,3))
bioptions[1,3] <- paste("Suu=",Suu,", Cuu=",Cuu)
bioptions[3,3] <- paste("Sdu=",Sud,", Cud=",Cud)
bioptions[5,3] <- paste("Sdd=",Sdd,", Cdd=",Cdd)
bioptions
## [,1] [,2] [,3]
## [1,] "" "" "Suu= 56.18 , Cuu= 5.18"
## [2,] "" "Su= 53 , Cu= 2.91" ""
## [3,] "S0= 50 , C= 1.6351" "" "Sdu= 50.35 , Cud= 0"
## [4,] "" "Sd= 47.5 , Cd= 0" ""
## [5,] "" " "Sdd= 45.125, Cdd= 0"
```
## **Exercise 8**

```
Puu <- max(E-Suu,0)
Pud <- max(E-Sud,0)
Pdd <- max(E-Sdd,0)
Pu <- (Puu*p + Pud*(1-p))/(exp(rp*t))
Pd <- (Pud*p + Pdd*(1-p))/(exp(rp*t))
P <- (Pu*p + Pd*(1-p))/(exp(rp*t))
bioptions[3,1] <- paste("S0=",S,", P=",round(P,3))
bioptions[2,2] <- paste("Su=",Su,", Pu=",round(Pu,3));
bioptions[4,2] <- paste("Sd=",Sd,", Pd=",round(Pd,3))
bioptions[1,3] <- paste("Suu=",Suu,", Puu=",Puu)
bioptions[3,3] <- paste("Sdu=",Sud,", Pud=",round(Pud,3))
bioptions[5,3] <- paste("Sdd=",Sdd,", Pdd=",Pdd)
bioptions
## [,1] [,2] [,3]
## [1,] "" "" "Suu= 56.18 , Puu= 0"
## [2,] "" "Su= 53 , Pu= 0.277" ""
```
## [3,] "S0= 50 , P= 1.376" "" "Sdu= 50.35 , Pud= 0.65" "Sd= 47.5, Pd= 2.866" "" ## [5,] "" "" "Sdd= 45.125 , Pdd= 5.875" C + E/(**exp**(rp\*(1/2)));P+S *# t =1/2* ## [1] 51.37588 ## [1] 51.37588 Cu + E/(**exp**(rp\*(1/4)));Pu+Su *# t =1/4* ## [1] 53.27674 ## [1] 53.27674 Cd + E/(**exp**(rp\*(1/4)));Pd+Sd ## [1] 50.36647 ## [1] 50.36647 Cuu + E/(**exp**(rp\*0));Puu+Suu *# t = 0* ## [1] 56.18 ## [1] 56.18 Cud + E/(**exp**(rp\*0));Pud+Sud ## [1] 51 ## [1] 51 Cdd + E/(**exp**(rp\*0));Pdd+Sdd ## [1] 51 ## [1] 51

## **Exercise 9**

If the put option were American, we need to calculate the value of the put at each node and compare it to the payoff from early exercise. The put value at any node will be the greater beteen these two values.

```
early0 <- max(E-S,0)
earlyu <- max(E-Su,0)
earlyd <- max(E-Sd,0)
earlyuu <- max(E-Suu,0)
earlyud <- max(E-Sud,0)
earlydd <- max(E-Sdd,0)
bioptions[3,1] <- paste("P=",round(P,3),", EE=",early0)
bioptions[2,2] <- paste("Pu=",round(Pu,3),", EE=",earlyu);
bioptions[4,2] <- paste("Pd=",round(Pd,3),", EE=",earlyd)
bioptions[1,3] <- paste("Puu=",Puu,", EE=",earlyuu)
bioptions[3,3] <- paste("Pud=",round(Pud,3),", EE=",round(earlyud,3))
bioptions[5,3] <- paste("Pdd=",Pdd,", EE=",earlydd)
bioptions
```

```
## [,1] [,2] [,3]
```

```
## [1,] "" "" "Puu= 0 , EE= 0"
## [2,] "" "Pu= 0.277 , EE= 0" ""
## [3,] "P= 1.376 , EE= 1" "" "Pud= 0.65 , EE= 0.65"
                   ## [4,] "" "Pd= 2.866 , EE= 3.5" ""
## [5,] "" "" "Pdd= 5.875 , EE= 5.875"
P <- (Pu*p + earlyd*(1-p))/(exp(rp*t));P
```
#### ## [1] 1.645603

We can see that when t=1 and stock price goes down, the price for put option is 2.866. However, if we can early exercise the put option, the payoff is 3.5, which is greater than 2.866. Hence it is optimal to early exercise the put option at that node. In addition, if we had early exercised the put option at  $t=1$ , then the put price at  $t=0$  should also be changed based on the put price at  $t=1$ . Eventually, the put price at  $t=0$ should be \$1.645603